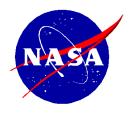

National Aeronautics and Space Administration NASA Shared Services Center

Stennis Space Center, MS 39529-6000 www.nssc.nasa.gov

## **NASA Shared Services Center Service Delivery Guide**

NSSDG-3271-0001 Revision 7.0

Effective Date: August 3, 2022 Expiration Date: August 3, 2025

# Electronic Official Personnel Folder (eOPF) Maintenance and Record Keeping

Responsible Office: Human Resources Services Division

| NSSC                                                                                | NSSDG-3271-0001 Re              | vision 7.0   |
|-------------------------------------------------------------------------------------|---------------------------------|--------------|
| Service Delivery Guide                                                              | Number                          |              |
| Gervice Belivery Galac                                                              | Effective Date: August 3, 2022  |              |
|                                                                                     | Expiration Date: August 3, 2025 |              |
|                                                                                     |                                 | Page 2 of 33 |
| Responsible Office: Human Resources Ser                                             | vices Division                  |              |
| SUBJECT: Electronic Official Personnel Folder (eOPF) Maintenance and Record Keeping |                                 |              |

## Approved by

Amy Alexander
Chief, HR Services Division

Date

| NSSC                                                                                | NSSDG-3271-0001 R               | evision 7.0  |
|-------------------------------------------------------------------------------------|---------------------------------|--------------|
| Service Delivery Guide                                                              | Number                          |              |
| Oct vice Delivery Galac                                                             | Effective Date: August 3, 2022  | 2            |
|                                                                                     | Expiration Date: August 3, 2025 | 5            |
|                                                                                     |                                 | Page 3 of 33 |
| Responsible Office: Human Resources Ser                                             | vices Division                  |              |
| SUBJECT: Electronic Official Personnel Folder (eOPF) Maintenance and Record Keeping |                                 |              |

## Document History Log

| Status<br>(Basic/Revision/<br>Cancelled) | Document<br>Version | Effective<br>Date   | Description of Change                                                                                                    |
|------------------------------------------|---------------------|---------------------|----------------------------------------------------------------------------------------------------|
| Basic                                    | Basic               | August 10,<br>2007  | Basic Release                                                                                                    |
| Revision                                 | A                   | April 9,<br>2008    | <ul> <li>Added Process 8 – eOPF Removal of Misfiled Document to the Processes section.</li> <li>Added Process 8 – eOPF Removal of Misfiled Document to the Process Flow section.</li> <li>Fixed formatting in several areas.</li> <li>Updated Table of Contents.</li> <li>Updated flowcharts.</li> <li>Removal of processes utilized prior to the transition of New Hire, Transfer and Reassignment In-Processing Service Delivery Guide (3.2.3.3).</li> <li>Removal of actions also documented in New Hire, Transfer and Reassignment In-Processing Service Delivery Guide (3.2.3.3).</li> </ul> |
| Revision                                 | 3.0                 | January 24,<br>2014 | <ul> <li>Revised and renumbered all processes within the document.</li> <li>Removed eOPF Forms Maintenance Process.</li> <li>Removed eOPF Help Desk Inquiries Process.</li> <li>Updated the Metrics to include the SLA for</li> </ul>                                                                                                    |

| NSSC                                                                                | NSSDG-3271-0001 Rev             | ision 7.0    |
|-------------------------------------------------------------------------------------|---------------------------------|--------------|
| Service Delivery Guide                                                              | Number                          |              |
| Service Delivery Guide                                                              | Effective Date: August 3, 2022  |              |
|                                                                                     | Expiration Date: August 3, 2025 |              |
|                                                                                     |                                 | Page 4 of 33 |
| Responsible Office: Human Resources Ser                                             | vices Division                  |              |
| SUBJECT: Electronic Official Personnel Folder (eOPF) Maintenance and Record Keeping |                                 |              |

| Status                         |                     | F. (:             |                                                                                                    |
|--------------------------------|---------------------|-------------------|----------------------------------------------------------------------------------------------------|
| (Basic/Revision/<br>Cancelled) | Document<br>Version | Effective<br>Date | Description of Change                                                                                                    |
|                                |                     |                   | Documents and the Goal for whole folder imports.  Document originated under NSSC-HR-SDG-0032. Renumbered to NSSDG-3271-0001 to align with SDNS numbering system adopted in March 2010  Revised all cross-functional work flows                                                                                                    |
| Revision                       | 4.0                 | April 1,<br>2014  | <ul> <li>Clarifies language on OPF data validation.</li> <li>Adds information regarding receipt and transfer of performance folders.</li> </ul>                                                                                                    |
| Revision                       | 5.0                 | August 1, 2016    | <ul> <li>Replaces references to Remedy with ServiceNow</li> <li>Updates Process 4 to reflect that Document Imaging is now responsible for scanning of the folders.</li> <li>Updates Process 4 to reflect that performance folders are no imported into eOPF versus mailed to the Center.</li> <li>Updates Process 6 related to the performance folder and SF1150 process.</li> </ul> |
| Revision                       | 6.0                 | July 18,<br>2017  | <ul> <li>Made several updated to<br/>formatting issues<br/>throughout the document.</li> <li>Updated Human<br/>Resources Division to<br/>Human Resources<br/>Services Division</li> </ul>                                                                                                    |
| Revision                       | 7.0                 | August 3,<br>2022 | Updated Document History<br>Log format, including the                                                                                                    |

| NSSC                                                                                | NSSDG-3271-0001              | Revision 7.0 |
|-------------------------------------------------------------------------------------|------------------------------|--------------|
| Service Delivery Guide                                                              | Number                       |              |
| Service Delivery Guide                                                              | Effective Date: August 3, 20 | 022          |
|                                                                                     | Expiration Date: August 3, 2 | 025          |
|                                                                                     |                              | Page 5 of 33 |
| Responsible Office: Human Resources Ser                                             | vices Division               |              |
| SUBJECT: Electronic Official Personnel Folder (eOPF) Maintenance and Record Keeping |                              |              |

| Status<br>(Basic/Revision/<br>Cancelled) | Document<br>Version | Effective<br>Date | Description of Change                                                                                                    |
|------------------------------------------|---------------------|-------------------|----------------------------------------------------------------------------------------------------|
| (Basic/Revision/                         |                     |                   | date style in the Effective Date column.  Moved into the updated format and added Alt Text to all flowcharts and tables.  Updated flowcharts throughout.  Provided clarifications and additional tips/notes.  Replaced references to WTTS with USA Staffing®  Changed NSSC Service Request (NSR) to ServiceNow Case.  Updated Overview section, including adding 1.0; Background, 2.0, Purpose; 3.0, Applicability/Scope; 4.0, Privacy Information; 5.0, Records; and 6.0, Cancellation/Supersession of Previous Documents.  Process 4, Transfer eOPF from Losing Agency: |
|                                          |                     |                   | <ul> <li>updated Steps 2 and 3.</li> <li>Process 5, SF-75 Data</li> <li>Preparation: updated Step 2.</li> </ul>                                                                                                    |
|                                          |                     |                   | <ul> <li>Revised order of<br/>appendices per current<br/>template.</li> </ul>                                                                                                    |
|                                          |                     |                   | <ul> <li>Appendix A – Acronym List:<br/>updated list.</li> </ul>                                                                                                    |

| NSSC<br>Service Delivery Guide                                                      | NSSDG-3271-0001       | Revision 7.0 |
|-------------------------------------------------------------------------------------|-----------------------|--------------|
|                                                                                     | Number                |              |
|                                                                                     | Effective Date: Augu  | ust 3, 2022  |
|                                                                                     | Expiration Date: Augu | ust 3, 2025  |
|                                                                                     |                       | Page 6 of 33 |
| Responsible Office: Human Resources Se                                              | rvices Division       |              |
| SUBJECT: Electronic Official Personnel Folder (eOPF) Maintenance and Record Keeping |                       |              |

## **Table of Contents**

| Docum   | nent History Log                                                  | 3  |
|---------|-------------------------------------------------------------------|----|
| Table o | of Contents                                                       | 6  |
| Overvi  | ew                                                                | 7  |
| 1.0     | Background                                                        | 7  |
| 2.0     | Purpose                                                           | 7  |
| 3.0     | Applicability/Scope                                               | 7  |
| 4.0     | Privacy Information                                               | 8  |
| 5.0     | Records                                                           | 8  |
| 6.0     | Cancellation/Supersession of Previous Documents                   | 8  |
| Proces  | ss 1 – eOPF New Hire Document Import                              | 9  |
| Proces  | ss 2 – eOPF Delete/Purge/Re-Index/Annotate and Misfiled Documents | 11 |
| Proces  | ss 3 – eOPF PII Incident                                          | 13 |
| Proces  | ss 4 – Transfer eOPF from Losing Agency                           | 16 |
| Proces  | ss 5 – SF-75 Data Preparation                                     | 18 |
| Proces  | ss 6 – Transfer eOPF to Gaining Agency                            | 20 |
| Proces  | ss 7 – System Access Maintenance                                  | 22 |
| Metrics | 5                                                                 | 24 |
| Systen  | n Components                                                      | 25 |
| Custon  | ner Contact Center Strategy                                       | 26 |
|         | dix A – Acronym List                                              |    |
|         | dix B – Work Process Flow Diagrams                                | 29 |

| NSSC                                                                                | NSSDG-3271-0001 Revision 7.0    |  |
|-------------------------------------------------------------------------------------|---------------------------------|--|
| Service Delivery Guide                                                              | Number                          |  |
| Corvice Benvery Calde                                                               | Effective Date: August 3, 2022  |  |
|                                                                                     | Expiration Date: August 3, 2025 |  |
|                                                                                     | Page 7 of 33                    |  |
| Responsible Office: Human Resources Ser                                             | rvices Division                 |  |
| SUBJECT: Electronic Official Personnel Folder (eOPF) Maintenance and Record Keeping |                                 |  |

#### Overview

#### 1.0 Background

The maintenance of official employee records includes receipt, management, and disposition of official personnel records in accordance with National Aeronautics and Space Administration (NASA) and Office of Personnel Management (OPM) guidance. As part of the Government-wide Enterprise Human Resources Initiative (EHRI), OPM has mandated that the employee records historically maintained in hard copy format in the Official Personnel Folder (OPF) will be maintained in the Electronic Official Personnel Folder (eOPF) system. Access is provided via a Web-based system maintained by the Interior Business Center (IBC) in the Department of the Interior (DOI).

#### 2.0 Purpose

Services described in this guide are performed by NASA Shared Services Center (NSSC) Service Provider (SP) personnel. This guide covers services that are more common and provides a basic description of our administrative approach to support eOPF functions. This guide does not cover the entire process and is only intended to provide an overview. The NSSC work instructions and job aids provide the NSSC staff with the detailed processes to accomplish the functions.

#### 3.0 Applicability/Scope

This document is applicable to the NSSC. This document is for use by the NSSC (SP) HR eOPF Team.

The NSSC (SP) roles include:

- Maintaining, purging, and updating the OPFs/eOPFs of all active NASA Civil Servants (CS) in accordance with NASA regulations, OPM regulations, and the applicable eOPF systems guidance on the function.
- Maintaining a Help Desk to aid NASA employees who experience access problems or have questions concerning navigation within the system, completion of searches, printing documents, etc.
- Utilizing the Transfer function within eOPF to transfer eOPF files to other
  agencies with electronic transfer functionality when NASA employees accept
  employment with other agencies. For gaining agencies that do not currently have
  electronic transfer functionality, NSSC will initiate the manual hardcopy transfer
  of the OPF. NSSC will also coordinate the successful transfer and disposition of
  OPFs/eOPFs when employees resign or retire.

| NSSC                                                                                | NSSDG-3271-0001 Revision 7.0    |  |
|-------------------------------------------------------------------------------------|---------------------------------|--|
| Service Delivery Guide                                                              | Number                          |  |
| Corvice Benvery Calde                                                               | Effective Date: August 3, 2022  |  |
|                                                                                     | Expiration Date: August 3, 2025 |  |
|                                                                                     | Page 8 of 33                    |  |
| Responsible Office: Human Resources Se                                              | rvices Division                 |  |
| SUBJECT: Electronic Official Personnel Folder (eOPF) Maintenance and Record Keeping |                                 |  |

- Performing Systems Administrator functions for the eOPF accounts for all NASA employees. These functions include the following:
  - Creating, activating, and inactivating eOPF accounts
  - Establishing and deleting Human Resources (HR) Specialist and Super User access for HR Office employees and auditors/investigators
  - Processing transfer information on transferring employees in accordance with OPM guidance (via Standard Form (SF)-75, Request for Preliminary Employment Data)

#### 4.0 Privacy Information

All participants involved must ensure protection of all data covered by the Privacy Act.

#### 5.0 Records

All records will be maintained in accordance with NASA Procedural Requirements (NPR) 1441.1E, NASA Records Management Program Requirements, and NASA Policy Directive (NPD) 1440.6I, NASA Records Management. Records for eOPF are listed on the NSSC Master Records Index (MRI) under NASA Records Retention Schedule (NRRS) Sch. 1 (86) (B) (2).

#### 6.0 Cancellation/Supersession of Previous Documents

This document supersedes NSSDG-3271-0001, NSSC Electronic Official Personnel Folder (eOPF) Maintenance and Record Keeping Service Delivery Guide, Revision 6.0. (Note that Revision 6.0 was incorrectly labeled as Revision 5.0, but the Document History Log correctly captured the revision.)

| NSSC                                                                                | NSSDG-3271-0001           | Revision 7.0 |
|-------------------------------------------------------------------------------------|---------------------------|--------------|
| Service Delivery Guide                                                              | Number                    |              |
|                                                                                     | Effective Date: August 3  | , 2022       |
|                                                                                     | Expiration Date: August 3 | , 2025       |
|                                                                                     |                           | Page 9 of 33 |
| Responsible Office: Human Resources Se                                              | ervices Division          |              |
| SUBJECT: Electronic Official Personnel Folder (eOPF) Maintenance and Record Keeping |                           |              |

## Process 1 – eOPF New Hire Document Import

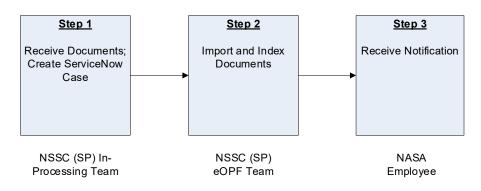

| Step<br>Roles and<br>Responsibilities           | eOPF New Hire Document Import<br>Action                                                                                                    | Tips/Notes                                                                          |
|-------------------------------------------------|----------------------------------------------------------------------------------------------------|-------------------------------------------------------------------------------------|
| Step 1  NSSC (SP) In- Processing Team           | Documents are received by the NSSC through several channels (e.g., Document Imaging and USA Staffing® for each new hire).                                                                                               | See In-Processing Service Delivery Guide at www.nssc.nasa.gov/in- processing (under |
| Receive<br>Documents; Create<br>ServiceNow Case | The documents from these various channels are consolidated by the New Hire Case Worker into a single ServiceNow Case that is sent to the eOPF team for processing.  Output: Received documents; ServiceNow Case created | References) for related information.                                                |

| NSSC                                                                                | NSSDG-3271-0001 Revision 7.0    |
|-------------------------------------------------------------------------------------|---------------------------------|
| Service Delivery Guide                                                              | Number                          |
| Service Delivery Guide                                                              | Effective Date: August 3, 2022  |
|                                                                                     | Expiration Date: August 3, 2025 |
|                                                                                     | Page 10 of 33                   |
| Responsible Office: Human Resources Ser                                             | vices Division                  |
| SUBJECT: Electronic Official Personnel Folder (eOPF) Maintenance and Record Keeping |                                 |

| Step<br>Roles and<br>Responsibilities                   | eOPF New Hire Document Import<br>Action                                                                                                    | Tips/Notes                                                                                                    |
|---------------------------------------------------------|----------------------------------------------------------------------------------------------------|----------------------------------------------------------------------------------------------------|
| Step 2  NSSC (SP) eOPF Team  Import and Index Documents | NSSC (SP) eOPF Team receives the ServiceNow Case and locates the employee's file in the eOPF system.  NSSC (SP) eOPF Team inserts the electronic images into the eOPF file and completes the indexing step.  NSSC (SP) eOPF Team completes quality check of image quality and accuracy of indexing on a sample of imported documents.  Output: Documents filed and indexed | The employee eOPF file is created automatically through the processing of the appointing personnel action in the Federal Personnel Payroll System (FPPS).  The OPM Guide to Personnel Recordkeeping (GPR) and the Master Forms List are followed for import of documents. |
| Step 3  NASA Employee  Receive Notification             | NASA employee receives autogenerated e-mail from eOPF upon successful storage of document.  Output: Notification delivered                                                                                                    | The eOPF is created 7 to 10 business days after the appointment SF-50 is processed and released.                                                                                                    |

| NSSC                                                                                | NSSDG-3271-0001 Revision 7.0    |
|-------------------------------------------------------------------------------------|---------------------------------|
| Service Delivery Guide                                                              | Number                          |
| Service Delivery Guide                                                              | Effective Date: August 3, 2022  |
|                                                                                     | Expiration Date: August 3, 2025 |
|                                                                                     | Page 11 of 33                   |
| Responsible Office: Human Resources Ser                                             | vices Division                  |
| SUBJECT: Electronic Official Personnel Folder (eOPF) Maintenance and Record Keeping |                                 |

## Process 2 – eOPF Delete/Purge/Re-Index/Annotate and Misfiled Documents

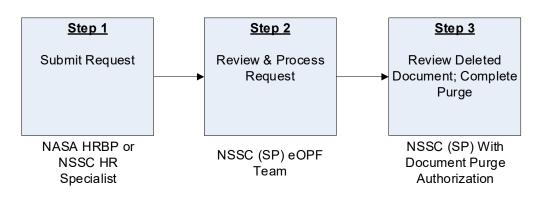

| Step<br>Roles and<br>Responsibilities                                                      | eOPF Delete/Purge/Re-Index/Annotate and Misfiled Documents Action                                                                                                    | Tips/Notes                                                                                                    |
|--------------------------------------------------------------------------------------------|----------------------------------------------------------------------------------------------------|----------------------------------------------------------------------------------------------------|
| Step 1  NASA Human Resources Business Partner (HRBP) or NSSC HR Specialist  Submit Request | A NASA HRBP or NSSC HR specialist submits request to the NSSC (SP) eOPF Team to delete/purge/re-index/annotate forms or other documents (or any specific pages within a document) that are inappropriate for retention in eOPF or are misfiled in another employee's eOPF.  NASA employees may submit requests to their HRBP for removal of misfiled documents found in the eOPF.  Output: Request for purge | Request must include reason for removal of document.  If the misfiled document has been viewed by anyone other than an authorized party, the request is considered to be a Personally Identifiable Information (PII) Incidents require immediate action. (See Process 3.) |

| NSSC                                                                                | NSSDG-3271-0001 Re              | evision 7.0   |
|-------------------------------------------------------------------------------------|---------------------------------|---------------|
| Service Delivery Guide                                                              | Number                          |               |
| Service Delivery Guide                                                              | Effective Date: August 3, 2022  |               |
|                                                                                     | Expiration Date: August 3, 2025 |               |
|                                                                                     |                                 | Page 12 of 33 |
| Responsible Office: Human Resources Ser                                             | vices Division                  |               |
| SUBJECT: Electronic Official Personnel Folder (eOPF) Maintenance and Record Keeping |                                 |               |

| Step<br>Roles and<br>Responsibilities                                                                  | eOPF Delete/Purge/Re-Index/Annotate<br>and Misfiled Documents<br>Action                                                                                                    | Tips/Notes                                                                                                    |
|----------------------------------------------------------------------------------------------------|----------------------------------------------------------------------------------------------------|----------------------------------------------------------------------------------------------------|
| Step 2  NSSC (SP) eOPF Team  Receive and Process Request                                               | NSSC (SP) eOPF Team receives request and verifies that the document should be removed from the file. A determination regarding potential PII should be made prior to document removal.  NSSC (SP) eOPF Team locates specific form or document to be deleted and completes deletion.  The document automatically moves to a final purge queue awaiting action from a Specialist with final purge authority.  Output: Deleted document | Document is no longer visible to employee or any other users who do not belong to the eOPF group with final purge authority.  If a PII Incident has occurred, proceed immediately with the PII process. (See Process 3.) |
| Step 3  NSSC (SP) eOPF Team with Document Purge Authorization  Review Deleted Document; Complete Purge | An NSSC (SP) eOPF Team member with purge authorization (normally the eOPF Systems Administrator or delegate) reviews document prior to final purge for concurrence and if in agreement, completes the purge process.  Output: Purged document                                                                                                    | Any policy issues as to<br>the appropriateness of<br>the deletion of any<br>eOPF document will<br>be elevated to NSSC<br>(CS) eOPF Team.                                                                                 |

| NSSC                                                                                | NSSDG-3271-0001           | Revision 7.0     |
|-------------------------------------------------------------------------------------|---------------------------|------------------|
| Service Delivery Guide                                                              | Number                    |                  |
| Gervice Delivery Guide                                                              | Effective Date: August 3  | 3, 2022          |
|                                                                                     | Expiration Date: August 3 | 3, 2025          |
|                                                                                     |                           | Page 13 of 33    |
| Responsible Office: Human Resources Se                                              | rvices Division           |                  |
| SUBJECT: Electronic Official Personnel Folder (eOPF) Maintenance and Record Keeping |                           | d Record Keeping |

#### Process 3 - eOPF PII Incident

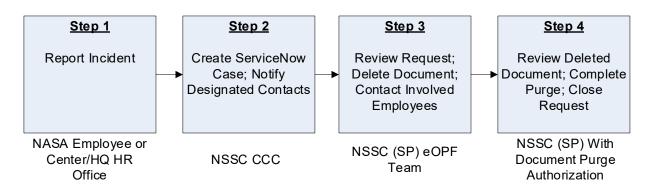

| Step<br>Roles and<br>Responsibilities        | eOPF PII Incident<br>Action                                                                                                    | Tips/Notes |
|----------------------------------------------|----------------------------------------------------------------------------------------------------|------------|
| Step 1  NASA Employee or Center/HQ HR Office | Immediately upon discovery of a misfiled document in an eOPF containing PII, the individual making the discovery reports the incident to the NSSC Customer Contact Center (CCC). |            |
| Report Incident                              | Output: Reported incident                                                                                                    |            |

| NSSC                                                                                | NSSDG-3271-0001 Revision 7.0    |
|-------------------------------------------------------------------------------------|---------------------------------|
| Service Delivery Guide                                                              | Number                          |
| Service Delivery Guide                                                              | Effective Date: August 3, 2022  |
|                                                                                     | Expiration Date: August 3, 2025 |
|                                                                                     | Page 14 of 33                   |
| Responsible Office: Human Resources Ser                                             | vices Division                  |
| SUBJECT: Electronic Official Personnel Folder (eOPF) Maintenance and Record Keeping |                                 |

| Step<br>Roles and<br>Responsibilities                                                    | eOPF PII Incident Action                                                                                                    | Tips/Notes                                                                                                    |
|------------------------------------------------------------------------------------------|----------------------------------------------------------------------------------------------------|----------------------------------------------------------------------------------------------------|
| Step 2  NSSC CCC  Create ServiceNow Request; Notify Designated Contacts                  | After receiving a report of PII Incident, the NSSC CCC creates an urgent call ticket in ServiceNow and forwards call ticket to NSSC (SP) eOPF Team. NSSC (SP) eOPF Team notifies the following contacts:  CCC Management NSSC (CS) eOPF Team NSSC and Center IT Security Manager Privacy Act Manager  Output: Notification of required contacts                                           | PII incidents must be resolved within 1 hour of notification.                                                                |
| Step 3  NSSC (SP) eOPF Team  Review Request. Delete Document; Contact Involved Employees | NSSC (SP) eOPF Team reviews request, locates specific form or document to be deleted, and completes deletion.  The document automatically moves to a final purge queue awaiting action from NSSC (SP) eOPF Team Specialist with final purge authority.  NSSC (SP) eOPF Team notifies each affected employee, separately, of the incident.  Output: Deleted document/employee notification | Document is no longer visible to employee or any other users who do not belong to the eOPF group with final purge authority. |

| NSSC                                                                                | NSSDG-3271-0001 Revision 7.0    |
|-------------------------------------------------------------------------------------|---------------------------------|
| Service Delivery Guide                                                              | Number                          |
| Service Delivery Guide                                                              | Effective Date: August 3, 2022  |
|                                                                                     | Expiration Date: August 3, 2025 |
|                                                                                     | Page 15 of 33                   |
| Responsible Office: Human Resources Ser                                             | vices Division                  |
| SUBJECT: Electronic Official Personnel Folder (eOPF) Maintenance and Record Keeping |                                 |

| Step<br>Roles and<br>Responsibilities                                                                                 | eOPF PII Incident<br>Action                                                                                                    | Tips/Notes                                                    |
|----------------------------------------------------------------------------------------------------|----------------------------------------------------------------------------------------------------|---------------------------------------------------------------|
| Step 4  NSSC (SP) eOPF Team with Document Purge Authorization  Review Deleted Document; Complete Purge; Close Request | An NSSC (SP) eOPF Team member with purge authorization (normally the eOPF Systems Administrator or delegate) reviews the deleted document prior to final purge for concurrence and if in agreement, completes the purge process.  An NSSC (SP) eOPF Team member will take the purged document and review the employee's record that it belongs to and ensure there is a copy in the record.  NSSC (SP) eOPF Team notifies all points of contact (POCs) from Step 2 that PII issue has been resolved.  Output: Purged document and closed ServiceNow call ticket | PII incidents must be resolved within 1 hour of notification. |

| NSSC                                                                                | NSSDG-3271-0001 Revision 7.0    |  |
|-------------------------------------------------------------------------------------|---------------------------------|--|
| Service Delivery Guide                                                              | Number                          |  |
|                                                                                     | Effective Date: August 3, 2022  |  |
|                                                                                     | Expiration Date: August 3, 2025 |  |
|                                                                                     | Page 16 of 33                   |  |
| Responsible Office: Human Resources Services Division                               |                                 |  |
| SUBJECT: Electronic Official Personnel Folder (eOPF) Maintenance and Record Keeping |                                 |  |

## Process 4 – Transfer eOPF from Losing Agency

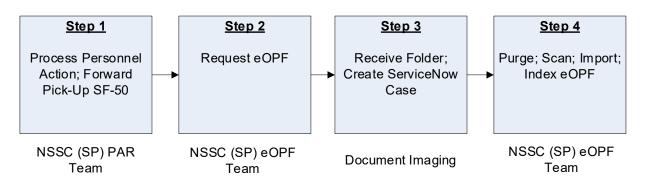

| Step<br>Roles and<br>Responsibilities                                    | Transfer eOPF from Losing Agency Action                                                                                                    | Tips/Notes                                                                                                    |
|--------------------------------------------------------------------------|----------------------------------------------------------------------------------------------------|----------------------------------------------------------------------------------------------------|
| Step 1  NSSC (SP) Personnel Action Request (PAR) Team  Process Personnel | NSSC (SP) eOPF Team receives notification from eOPF@mail.nasa.gov that an eOPF request has been received from another agency.  Output: Transfer of eOPF                                                                                                    |                                                                                                    |
| Action; Forward<br>Pick-Up SF-50                                         |                                                                                                    |                                                                                                    |
| Step 2  NSSC (SP) eOPF Team  Request eOPF                                | NSSC (SP) eOPF Team forwards the Pick-up SF-50 and the request for transfer of the eOPF, SF-1150, Request of Leave Data and the Performance File to the losing agency.  eOPF Team will follow up with losing agency every two weeks. After three attempts to get the required documentation and no response, the case is elevated to L3.  Output: eOPF request | For Transfer Functionality agencies, the request is submitted through the eOPF system electronically.  For reinstatement actions, the request is sent to National Archives and Records Administration (NARA). |

| NSSC                                                                                | NSSDG-3271-0001 Revision 7.0    |  |
|-------------------------------------------------------------------------------------|---------------------------------|--|
| Service Delivery Guide                                                              | Number                          |  |
|                                                                                     | Effective Date: August 3, 2022  |  |
|                                                                                     | Expiration Date: August 3, 2025 |  |
|                                                                                     | Page 17 of 33                   |  |
| Responsible Office: Human Resources Services Division                               |                                 |  |
| SUBJECT: Electronic Official Personnel Folder (eOPF) Maintenance and Record Keeping |                                 |  |

| Step<br>Roles and<br>Responsibilities                            | Transfer eOPF from Losing Agency Action                                                                                                    | Tips/Notes                                                                                                    |
|------------------------------------------------------------------|----------------------------------------------------------------------------------------------------|----------------------------------------------------------------------------------------------------|
| Step 3  Document Imaging  Receive Folder; Create ServiceNow Case | Document Imaging receives the folder from the losing agency or NARA scans the folder and creates the HR Request for the NSSC (SP) eOPF Team.  Output: Folder created; ServiceNow Case created                                                                                                    | eOPFs from Transfer<br>Functionality agencies<br>are received<br>electronically through<br>the system.                                                                                                    |
| Step 4  NSSC (SP) eOPF Team  Purge; Scan, Import; Index eOPF     | NSSC (SP) eOPF Team receives the folder attached to the link of the ServiceNow Case and purges the documents in accordance with the GPR.  NSSC (SP) eOPF Team imports documents into the employee's eOPF folder, indexing the documents as appropriate, if received outside of the eOPF Transfer Functionality.  Once the import is complete, a quality review and data validation of the folder is completed.  Output: Imported eOPF | During the validation process, the eOPF Team works in conjunction with the PAR Team to validate and perform quality reviews of all data elements contained within the OPF and FPPS and make corrections as required, to ensure data integrity of the employee's personnel records.  If medical records are received with the eOPF, the records are forwarded to the appropriate Center medical office.  Hardcopy performance folders are imported into eOPF. |

| NSSC                                                                                | NSSDG-3271-0001 Revision 7.0    |  |
|-------------------------------------------------------------------------------------|---------------------------------|--|
| Service Delivery Guide                                                              | Number                          |  |
|                                                                                     | Effective Date: August 3, 2022  |  |
|                                                                                     | Expiration Date: August 3, 2025 |  |
|                                                                                     | Page 18 of 33                   |  |
| Responsible Office: Human Resources Services Division                               |                                 |  |
| SUBJECT: Electronic Official Personnel Folder (eOPF) Maintenance and Record Keeping |                                 |  |

## Process 5 – SF-75 Data Preparation

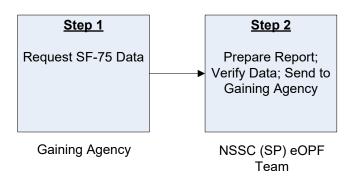

| Step<br>Roles and<br>Responsibilities | SF-75 Data Preparation Action                                  | Tips/Notes                                                                                                    |
|---------------------------------------|----------------------------------------------------------------|----------------------------------------------------------------------------------------------------|
| Step 1                                | Gaining agency submits a request for the NASA employee's SF-75 | The SF-75, Request for Preliminary Employment                                                                        |
| Gaining Agency                        | data.                                                          | Data, is the list of relevant personnel and                                                                          |
| Request SF-75 Data                    | Output: Request for SF-75                                      | payroll data provided to<br>a gaining agency to<br>ensure a seamless<br>transition of employees<br>between agencies. |

| NSSC                                                                                | NSSDG-3271-0001              | Revision 7.0   |
|-------------------------------------------------------------------------------------|------------------------------|----------------|
| Service Delivery Guide                                                              | Number                       |                |
|                                                                                     | Effective Date: August 3, 2  | 2022           |
|                                                                                     | Expiration Date: August 3, 2 | 2025           |
|                                                                                     |                              | Page 19 of 33  |
| Responsible Office: Human Resources Services Division                               |                              |                |
| SUBJECT: Electronic Official Personnel Folder (eOPF) Maintenance and Record Keeping |                              | Record Keeping |
|                                                                                     |                              |                |

| Step<br>Roles and<br>Responsibilities                                            | SF-75 Data Preparation Action                                                                                                    | Tips/Notes                                                                                                    |
|----------------------------------------------------------------------------------|----------------------------------------------------------------------------------------------------|----------------------------------------------------------------------------------------------------|
| Step 2  NSSC (SP) eOPF Team  Prepare Report; Verify Data; Send to Gaining Agency | NSSC (SP) eOPF Team retrieves the SF-75 data report from the employee's FPPS Reporting System.  NSSC (SP) eOPF Team pulls the employee's last SF-50 Notification of Personnel Action from eOPF and the latest Federal Employee's Health Benefits (FEHB) and Thrift Savings Plan (TSP) data from Employee Express to include with the report.  NSSC (SP) completes a quality review of the data and forwards requested information to gaining agency.  Output: SF-75 package sent | If SF-75 data is no longer available or FPPS is down, the NSSC (SP) eOPF Team will need to complete the SF-75 manually.  Some data may be available in eOPF to complete the SF-75. |

| NSSC                                                                                | NSSDG-3271-0001 Revision 7.0    |
|-------------------------------------------------------------------------------------|---------------------------------|
| Service Delivery Guide                                                              | Number                          |
|                                                                                     | Effective Date: August 3, 2022  |
|                                                                                     | Expiration Date: August 3, 2025 |
|                                                                                     | Page 20 of 33                   |
| Responsible Office: Human Resources Services Division                               |                                 |
| SUBJECT: Electronic Official Personnel Folder (eOPF) Maintenance and Record Keeping |                                 |

## **Process 6 – Transfer eOPF to Gaining Agency**

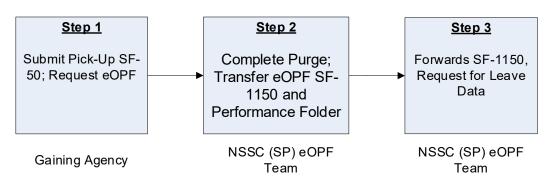

| Step<br>Roles and<br>Responsibilities                     | Transfer eOPF to Gaining Agency Action                                                                                                    | Tips/Notes                                                                                                    |
|-----------------------------------------------------------|----------------------------------------------------------------------------------------------------|----------------------------------------------------------------------------------------------------|
| Step 1 Gaining Agency Submit Pick-up SF- 50; Request eOPF | Agencies with eOPF Transfer Functionality submit the request through the eOPF system.  Output: Request from gaining agency and Pick-up SF-50 | For exchange of SF-75, Request for Preliminary Employment Data process, see Process 4.  Agencies without eOPF Transfer Functionality submit a copy of the Pick-up SF-50 reflecting the employee's official appointment to their agency and requests that the employee's eOPF be transferred. |

| NSSC                                                                                | NSSDG-3271-0001 Revision 7.0    |
|-------------------------------------------------------------------------------------|---------------------------------|
| Service Delivery Guide                                                              | Number                          |
|                                                                                     | Effective Date: August 3, 2022  |
|                                                                                     | Expiration Date: August 3, 2025 |
|                                                                                     | Page 21 of 33                   |
| Responsible Office: Human Resources Services Division                               |                                 |
| SUBJECT: Electronic Official Personnel Folder (eOPF) Maintenance and Record Keeping |                                 |

| Step<br>Roles and<br>Responsibilities                                                      | Transfer eOPF to Gaining Agency Action                                                                                                    | Tips/Notes                                                                                                    |
|--------------------------------------------------------------------------------------------|----------------------------------------------------------------------------------------------------|----------------------------------------------------------------------------------------------------|
| Step 2  NSSC (SP) eOPF Team  Complete Purge; Transfer eOPF SF- 1150 and Performance Folder | NSSC (SP) eOPF Team receives the Pick-up SF-50 and the request for eOPF transfer.  NSSC (SP) eOPF Team pulls performance appraisal from Standard Performance Appraisal Communication Environment (SPACE) and uploads documents into employee's eOPF.  The Center HR is contacted if the performance appraisals are not available in SPACE.  NSSC (SP) eOPF Team purges the file in accordance with the GPR for transfer between agencies.  NSSC (SP) eOPF Team initiates transfer of the eOPF.  Output: Transferred eOPF and performance folders | Non-Transfer     Functionality     agencies require the OPF to be printed out and shipped to the requesting Agency.     Transfer     Functionality     agencies allow the transfer to be completed within the eOPF system electronically. The performance folder must be uploaded prior to the transfer. |
| Step 3  NSSC (SP) eOPF Team  Forwards SF-1150, Request for Leave Data                      | NSSC (SP) eOPF Team pulls SF-<br>1150 from FPPS, if available, and<br>uploads into the employee's eOPF<br>prior to eOPF being transferred to<br>gaining agency.  Output: Transferred SF-1150 leave<br>data                                                                                                    | The SF-1150 must be certified by DOI prior to sending to gaining agency.  If the SF-1150 is not available in FPPS, NSSC (SP) eOPF Team requests SF-1150 from DOI.                                                                                                    |

| NSSC                                                                                | NSSDG-3271-0001                | Revision 7.0  |  |
|-------------------------------------------------------------------------------------|--------------------------------|---------------|--|
| Service Delivery Guide                                                              | Number                         |               |  |
|                                                                                     | Effective Date: August 3, 202  | 22            |  |
|                                                                                     | Expiration Date: August 3, 202 | 25            |  |
|                                                                                     |                                | Page 22 of 33 |  |
| Responsible Office: Human Resources Services Division                               |                                |               |  |
| SUBJECT: Electronic Official Personnel Folder (eOPF) Maintenance and Record Keeping |                                |               |  |

## Process 7 – System Access Maintenance

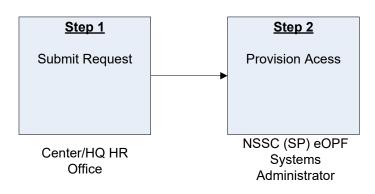

| Step<br>Roles and<br>Responsibilities     | System Access Maintenance Action                                                                                                    | Tips/Notes                                                                    |
|-------------------------------------------|----------------------------------------------------------------------------------------------------|-------------------------------------------------------------------------------|
| Step 1 Center/HQ HR Office Submit Request | Center/HQ HR office submits a NASA Access Management System (NAMS) request to the NSSC (SP) eOPF Team with the name of the employee and the type of eOPF system access to be added or deleted for HR Specialist, Super User, or Auditor/Investigator roles.  Also includes establishing any required exclusions to specific organizations or individuals to preclude access to eOPFs on relatives or any other conflicts/issues.  Output: Access request | Auditor/Investigator access request must include a beginning and ending date. |

| NSSC                                                                                | NSSDG-3271-0001              | Revision 7.0  |  |
|-------------------------------------------------------------------------------------|------------------------------|---------------|--|
| Service Delivery Guide                                                              | Number                       |               |  |
| Service Delivery Guide                                                              | Effective Date: August 3, 2  | 2022          |  |
|                                                                                     | Expiration Date: August 3, 2 | 2025          |  |
|                                                                                     |                              | Page 23 of 33 |  |
| Responsible Office: Human Resources Services Division                               |                              |               |  |
| SUBJECT: Electronic Official Personnel Folder (eOPF) Maintenance and Record Keeping |                              |               |  |

| Step<br>Roles and<br>Responsibilities                          | System Access Maintenance Action                                                                                                    | Tips/Notes |
|----------------------------------------------------------------|----------------------------------------------------------------------------------------------------|------------|
| Step 2  NSSC (SP) eOPF Systems Administrator  Provision Access | NSSC (SP) eOPF Systems Administrator reviews the request and adds/deletes the access in the eOPF system.  NSSC (SP) eOPF Systems Administrator sends an e-mail response to the requester.  Output: Provisioned access |            |

| NSSC                                                                                | NSSDG-3271-0001 Revision 7.0    |  |
|-------------------------------------------------------------------------------------|---------------------------------|--|
| Service Delivery Guide                                                              | Number                          |  |
|                                                                                     | Effective Date: August 3, 2022  |  |
|                                                                                     | Expiration Date: August 3, 2025 |  |
|                                                                                     | Page 24 of 33                   |  |
| Responsible Office: Human Resources Services Division                               |                                 |  |
| SUBJECT: Electronic Official Personnel Folder (eOPF) Maintenance and Record Keeping |                                 |  |

## Metrics

| Initiating Entity | Deliverable      | Receiving Entity | Performance Standard                                                                                                    |
|-------------------|------------------|------------------|----------------------------------------------------------------------------------------------------|
| NSSC              | eOPF Maintenance | eOPF System      | Service Level Indicator (SLI): 90% of documents will be filed in the employee's eOPF within 15 business days of receipt at the NSSC or after being processed by the NSSC. |
| NSSC              | eOPF Maintenance | eOPF System      | Performance Standard: 90% of OPFs will be purged, validated, and indexed in eOPF within 25 business days of receipt by the NSSC.                                          |

| NSSC                                                                                | NSSDG-3271-0001 F              | Revision 7.0  |
|-------------------------------------------------------------------------------------|--------------------------------|---------------|
| Service Delivery Guide                                                              | Number                         |               |
|                                                                                     | Effective Date: August 3, 202  | 2             |
|                                                                                     | Expiration Date: August 3, 202 | 25            |
|                                                                                     |                                | Page 25 of 33 |
| Responsible Office: Human Resources Services Division                               |                                |               |
| SUBJECT: Electronic Official Personnel Folder (eOPF) Maintenance and Record Keeping |                                |               |

## **System Components**

## **Existing Systems**

| Existing IT<br>System Title | IT System<br>Description                                             | Access<br>Requirements   | IT System<br>Interfaces |
|-----------------------------|----------------------------------------------------------------------|--------------------------|-------------------------|
| eOPF                        | Maintain all official information, forms, data that comprise the OPF | User and user support    | Web access to FPPS      |
| FPPS                        | Federal Personnel<br>Payroll System                                  | User and user support    | Web access              |
| ServiceNow                  | Workload<br>Management<br>System                                     | User and User<br>Support | ServiceNow              |
| TechDoc                     | Electronic Library                                                   | User and user support    | Web                     |
| USA Staffing®               | U.S. Government<br>Staffing System                                   | User and user support    | Web access              |

## **New Systems**

| New IT System | IT System   | Access       | IT System  |
|---------------|-------------|--------------|------------|
| Title         | Description | Requirements | Interfaces |
| N/A           |             |              |            |

| NSSC                                                                                | NSSDG-3271-0001 Revision 7.0    |  |  |
|-------------------------------------------------------------------------------------|---------------------------------|--|--|
| Service Delivery Guide                                                              | Number                          |  |  |
|                                                                                     | Effective Date: August 3, 2022  |  |  |
|                                                                                     | Expiration Date: August 3, 2025 |  |  |
|                                                                                     | Page 26 of 33                   |  |  |
| Responsible Office: Human Resources Services Division                               |                                 |  |  |
| SUBJECT: Electronic Official Personnel Folder (eOPF) Maintenance and Record Keeping |                                 |  |  |

## **Customer Contact Center Strategy**

The NSSC Customer Contact Center Service Delivery Guide provides details regarding menu position, routing, and escalation of inquiries for this activity. NSSDG-1200-0001, NSSC Customer Contact Center Service Delivery Guide, is located at: <a href="https://dm.nssc.nasa.gov/servlet/dm.web.Fetch?did=1926925&rev=\$latest">https://dm.nssc.nasa.gov/servlet/dm.web.Fetch?did=1926925&rev=\$latest</a>.

| NSSC                                                                                | NSSDG-3271-0001        | Revision 7.0  |  |
|-------------------------------------------------------------------------------------|------------------------|---------------|--|
| Service Delivery Guide                                                              | Number                 |               |  |
|                                                                                     | Effective Date: August | t 3, 2022     |  |
|                                                                                     | Expiration Date: Augus | t 3, 2025     |  |
|                                                                                     |                        | Page 27 of 33 |  |
| Responsible Office: Human Resources Services Division                               |                        |               |  |
| SUBJECT: Electronic Official Personnel Folder (eOPF) Maintenance and Record Keeping |                        |               |  |

## Appendix A – Acronym List

| Acronym | Meaning                                       |
|---------|-----------------------------------------------|
| ccc     | Customer Contact Center                       |
| CS      | Civil Servant                                 |
| DOI     | Department of Interior                        |
| EHRI    | Enterprise Human Resources Integration        |
| eOPF    | Electronic Official Personnel Folder          |
| FEHB    | Federal Employee's Health Benefits            |
| FPPS    | Federal Personnel and Payroll System          |
| GPR     | Guide to Personnel Recordkeeping              |
| HQ      | Headquarters                                  |
| HR      | Human Resources                               |
| HRBP    | Human Resources Business Partner              |
| IBC     | Interior Business Center                      |
| IT      | Information Technology                        |
| NAMS    | NASA Access Management System                 |
| NARA    | National Archives and Records Administration  |
| NASA    | National Aeronautics and Space Administration |
| NSSC    | NASA Shared Services Center                   |
| OPF     | Official Personnel Folder                     |
| ОРМ     | Office of Personnel Management                |

| NSSC                                                                                | NSSDG-3271-0001 Revision 7.0    |  |  |
|-------------------------------------------------------------------------------------|---------------------------------|--|--|
| Service Delivery Guide                                                              | Number                          |  |  |
|                                                                                     | Effective Date: August 3, 2022  |  |  |
|                                                                                     | Expiration Date: August 3, 2025 |  |  |
|                                                                                     | Page 28 of 33                   |  |  |
| Responsible Office: Human Resources Services Division                               |                                 |  |  |
| SUBJECT: Electronic Official Personnel Folder (eOPF) Maintenance and Record Keeping |                                 |  |  |

| Acronym | Meaning                                                     |
|---------|-------------------------------------------------------------|
| PAR     | Personnel Action Request                                    |
| PAP     | Personnel Action Processing                                 |
| PII     | Personally Identifiable Information                         |
| POC     | Point of Contact                                            |
| SF      | Standard Form                                               |
| SLI     | Service Level Indicator                                     |
| SP      | Service Provider                                            |
| SPACE   | Standard Performance Appraisal Communication<br>Environment |
| TSP     | Thrift Savings Plan                                         |
| USAS    | USA Staffing®                                               |

| NSSC                                                                                | NSSDG-3271-0001            | Revision 7.0  |  |
|-------------------------------------------------------------------------------------|----------------------------|---------------|--|
| Service Delivery Guide                                                              | Number                     |               |  |
|                                                                                     | Effective Date: August 3,  | 2022          |  |
|                                                                                     | Expiration Date: August 3, | 2025          |  |
|                                                                                     |                            | Page 29 of 33 |  |
| Responsible Office: Human Resources Services Division                               |                            |               |  |
| SUBJECT: Electronic Official Personnel Folder (eOPF) Maintenance and Record Keeping |                            |               |  |

## Appendix B – Work Process Flow Diagrams

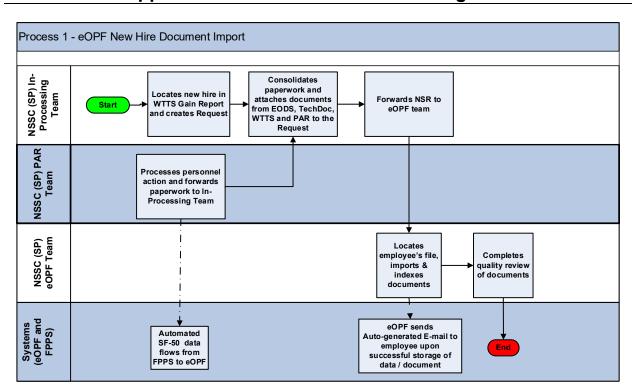

| NSSC                                                                                | NSSDG-3271-0001         | Revision 7.0  |  |
|-------------------------------------------------------------------------------------|-------------------------|---------------|--|
| Service Delivery Guide                                                              | Number                  |               |  |
|                                                                                     | Effective Date: August  | 3, 2022       |  |
|                                                                                     | Expiration Date: August | 3, 2025       |  |
|                                                                                     |                         | Page 30 of 33 |  |
| Responsible Office: Human Resources Services Division                               |                         |               |  |
| SUBJECT: Electronic Official Personnel Folder (eOPF) Maintenance and Record Keeping |                         |               |  |

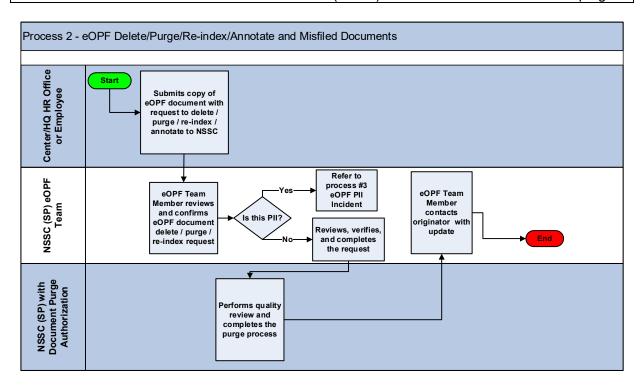

| NSSC                                                                                | NSSDG-3271-0001              | Revision 7.0  |  |
|-------------------------------------------------------------------------------------|------------------------------|---------------|--|
| Service Delivery Guide                                                              | Number                       |               |  |
|                                                                                     | Effective Date: August 3, 20 | 022           |  |
|                                                                                     | Expiration Date: August 3, 2 | 025           |  |
|                                                                                     |                              | Page 31 of 33 |  |
| Responsible Office: Human Resources Services Division                               |                              |               |  |
| SUBJECT: Electronic Official Personnel Folder (eOPE) Maintenance and Record Keeping |                              |               |  |

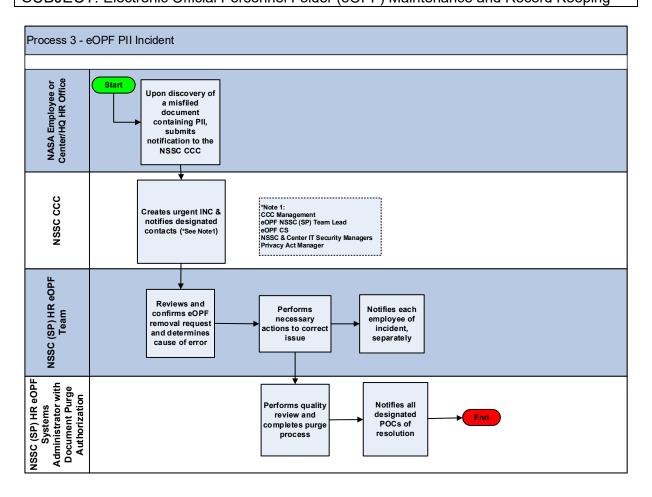

| NSSC<br>Service Delivery Guide                                                      | NSSDG-3271-00    | 001 Re         | vision 7.0    |
|-------------------------------------------------------------------------------------|------------------|----------------|---------------|
|                                                                                     | Effective Date:  | August 3, 2022 |               |
|                                                                                     | Expiration Date: | August 3, 2025 |               |
|                                                                                     |                  |                | Page 32 of 33 |
| Responsible Office: Human Resources Services Division                               |                  |                |               |
| SUBJECT: Electronic Official Personnel Folder (eOPF) Maintenance and Record Keeping |                  |                |               |

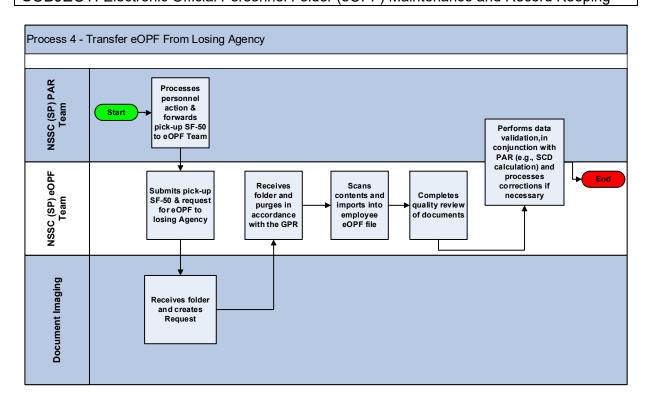

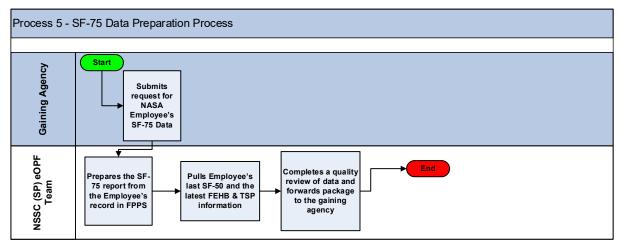

| NSSC                                                                                | NSSDG-3271-0001 Revision 7.     | 0     |  |
|-------------------------------------------------------------------------------------|---------------------------------|-------|--|
| Service Delivery Guide                                                              | Number                          |       |  |
|                                                                                     | Effective Date: August 3, 2022  |       |  |
|                                                                                     | Expiration Date: August 3, 2025 |       |  |
|                                                                                     | Page 33                         | of 33 |  |
| Responsible Office: Human Resources Services Division                               |                                 |       |  |
| SUBJECT: Electronic Official Personnel Folder (eOPF) Maintenance and Record Keeping |                                 |       |  |

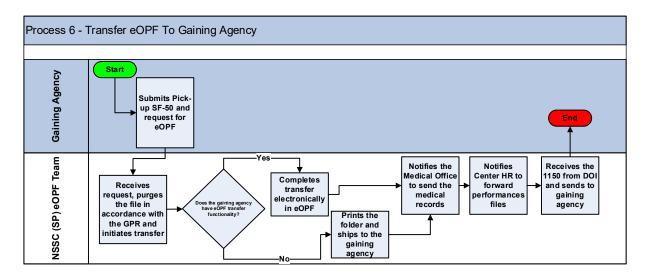

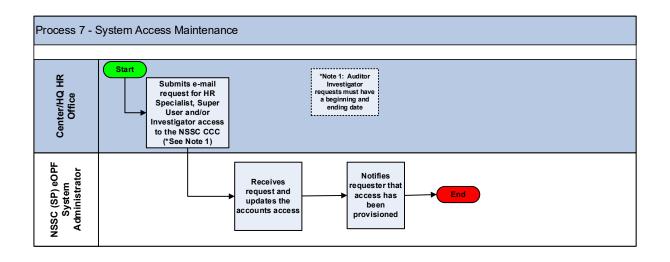